# Summary

|                                                    | Test Identification                  | 1                |             |    |
|----------------------------------------------------|--------------------------------------|------------------|-------------|----|
| Name                                               | 2022 MA                              | T SW 1.2         |             |    |
| Date Created                                       | 07 Jan 20                            | 022              |             |    |
| Date Modified                                      | 13 Apr 20                            | 022              |             |    |
| Subject                                            | Mathema                              | ntics            |             |    |
| Status                                             | SCORED                               | )                |             |    |
| Sequence Number                                    | 1195257                              |                  |             |    |
| Total Test Time                                    | 57 minute                            | es               |             |    |
| <b>Delivery Method</b>                             | Onscreer                             | า                |             |    |
|                                                    |                                      |                  |             |    |
| N 1 0 0                                            | Curriculum Strand                    |                  |             |    |
| Number Sense & Operations                          | 17 Number                            | Knowledg         | e           | 9  |
| Statistics                                         | 9 <b>Algebra</b>                     | , (              | 7 1         | 10 |
|                                                    | O                                    | 10               | <u></u>     |    |
|                                                    | Curriculum Level                     |                  |             |    |
| <b>2B</b> 15                                       | 2P 6                                 |                  | 2A          | 16 |
| <b>3B</b> 0                                        | <b>3P</b> 3                          | 1                | 3A          | 4  |
|                                                    |                                      |                  |             |    |
|                                                    | Cognitive Processi                   | ng               |             |    |
| Surface                                            | Cognitive Procession 27 Deep         | ng               |             | 18 |
| Surface                                            | 27 Deep                              | ng               |             | 18 |
|                                                    |                                      | ng               |             | 18 |
| Strands                                            | 27 Deep                              | Level            |             | 18 |
|                                                    | 27 Deep                              |                  | Most        | 18 |
| Strands<br>Number Knowledge<br>Number Sense &      | 27 Deep Slider Settings              | Level            | Most<br>Few | 18 |
| Strands Number Knowledge Number Sense & Operations | 27 Deep  Slider Settings  Most  Most | Level<br>Level 2 |             | 18 |
| Strands<br>Number Knowledge<br>Number Sense &      | 27 Deep Slider Settings Most         | Level<br>Level 2 |             | 18 |

Marking Guide: 2022 MAT SW 1.2

| Q.No      | Marking Key                                                                                                  |
|-----------|----------------------------------------------------------------------------------------------------|
| 1         | 34                                                                                                    |
| 2         | b                                                                                                    |
| 3         | а                                                                                                    |
| <u>4</u>  | 14, 42, 50, 87, 98 'Allow 1 missed out or transposed number as long as this does not affect order of values' |
| 5         | b                                                                                                    |
| 6         | С                                                                                                    |
| 7         | b                                                                                                    |
| 8         | d                                                                                                    |
| 9         | b                                                                                                    |
| 10        | a                                                                                                    |
| 11        | a                                                                                                    |
| 12        | a                                                                                                    |
| 13        | b                                                                                                    |
| 14        | b                                                                                                    |
| 15        | С                                                                                                    |
| <u>16</u> | Three-thousand four-hundred and sixty-one                                                                    |
| 17        | a                                                                                                    |
| 18        | С                                                                                                    |
| 19        | b                                                                                                    |
| 20        | b                                                                                                    |
| 21        | С                                                                                                    |
| 22        | b                                                                                                    |
| 23        | b                                                                                                    |
| 24        | b                                                                                                    |
| 25        | С                                                                                                    |
| 26        | b                                                                                                    |
| <u>27</u> | T + 8 and T + 10 (both for 1 mark) 'Must be in order stated in Answer Key.'                                  |
| 28        | b                                                                                                    |
| <u>29</u> | 2306                                                                                                    |
| 30        | С                                                                                                    |
| 31        | а                                                                                                    |

## **Instructions**

**Underlined Questions** e.g. <u>10</u>: Use teacher judgement. Give 1 if answer matches marking guide (unless otherwise instructed). For incorrect answers give 0 (zero).

**All other Questions:** Enter the response chosen by the student using letters. For example, 'a' for the first option; 'b' for the second option; 'c' for the third option and so on.

Questions Not Answered: Enter a dash (-).

| Q.No      | Marking Key                                                                                                    |
|-----------|----------------------------------------------------------------------------------------------------|
| 32        | С                                                                                                    |
| 33        | d                                                                                                    |
| 34        | С                                                                                                    |
| 35        | а                                                                                                    |
| 36        | b                                                                                                    |
| <u>37</u> | \$1.30                                                                                                    |
| <u>38</u> | Bob                                                                                                    |
| 39        | Shape N because it received the most votes, it also has the most even spread (or equivalent answer) 'name a shape plus a valid explanation- both for one mark' |
| <u>40</u> | Subtract 4                                                                                                    |
| 41        | a                                                                                                    |
| <u>42</u> | Sub-Saharan Africa                                                                                                    |
| 43        | The table shows that as height increases so too does the highest jump. 'Any equivalent answer for 1 mark.'                                                     |
| 44        | 4.80                                                                                                    |
| <u>45</u> | 27 (miles) 'Units not required'                                                                                                    |

## **Instructions**

**Underlined Questions** e.g. <u>10</u>: Use teacher judgement. Give 1 if answer matches marking guide (unless otherwise instructed). For incorrect answers give 0 (zero).

**All other Questions:** Enter the response chosen by the student using letters. For example, 'a' for the first option; 'b' for the second option; 'c' for the third option and so on.

Questions Not Answered: Enter a dash (-).

| Choose a circle to show how much each sentence is like you         | Very<br>Unlike<br>Me | Unlike<br>Me | Like Me | Very<br>Like Me |
|--------------------------------------------------------------------|----------------------|--------------|---------|-----------------|
|                                                                    | 1                    | 2            | 3       | 4               |
| <b>01.</b> It is very important to me to be good at maths.         |                      |              |         |                 |
| <b>02.</b> I try to get more maths answers right than my friends.  |                      |              |         |                 |
| <b>03.</b> I like hard, challenging maths.                         |                      |              |         |                 |
| <b>04.</b> I do as much school work as possible in maths.          |                      |              |         |                 |
| <b>05.</b> I like to help my friends with their maths school work. |                      |              |         |                 |
| <b>06.</b> I like it when the maths examples are hard.             | NS OF                |              | 0       |                 |
|                                                                    |                      |              |         |                 |

## **Practice Questions**

These practice questions are to help you understand how to show your answer for different types of questions.

P01. Who is holding a card with an even number on it?

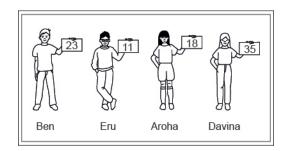

- Ben
- Eru
- Aroha
- Davina
- **P02.** Complete this number pattern.
- 2, 4, \_\_\_\_, 10

P03. What fraction of this circle is shaded?

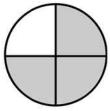

| <b>P04.</b> Match the sentence with the correct shape.                                          |
|-------------------------------------------------------------------------------------------------|
| 1. I have three sides a.                                                                        |
| 2. I have 4 sides  b.  c.                                                                       |
| P05. Which numbers make this number sentence TRUE?                                              |
| 2 +★> 5                                                                                         |
|                                                                                                 |
| $\square$ 2                                                                                     |
|                                                                                                 |
|                                                                                                 |
| □ 5                                                                                             |
| <b>P06.</b> Put the numbers 1, 2, 3, and 4 in the boxes to order these numbers from biggest (1) |
| to smallest (4).                                                                                |
| 2                                                                                               |
| 0                                                                                               |

**P07.** Select whether the following statements are True or False.

|                                             | IRUE | FAL5E |
|---------------------------------------------|------|-------|
| In the number 213, the value of 1 is ten.   |      |       |
| In the number 504, the value of 5 is fifty. |      |       |

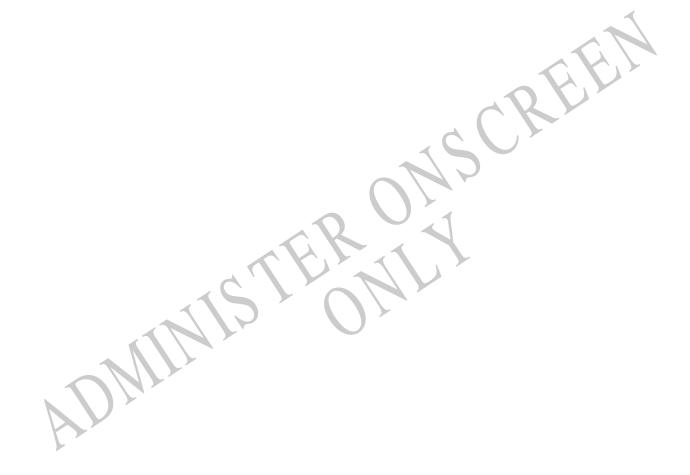

01. What number would make this number sentence TRUE?

\_\_\_\_\_ + 5 = 39

## Use the following information to answer questions 02 to 03.

Central School had a bottle collection. Children in each class brought empty bottles to school. The principal made a bar graph of the number of bottles from five classes.

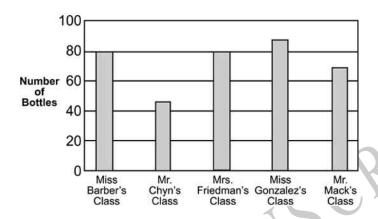

- 02. Which class collected 45 bottles?
- Miss Barber's class
- Mr Chyn's class
- Mrs Friedman's class
- Mr Mack's class
- **03.** Which two classes collected exactly 80 bottles?
- Miss Barber's and Mrs Friedman's classes
- Miss Barber's and Mr Mack's classes
- Mrs Friedman's and Miss Gonzalez's classes
- Miss Gonzalez's and Mr Mack's classes

End of Section

**04.** Meve's family picked strawberries. Meve picked 50, Johnny picked 42, Dad picked 87, Mum picked 98 and Aunty Sam picked 14.

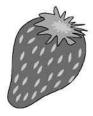

Write these numbers from smallest to largest.

**05.** Taimani gets \$7.00 each week for mowing lawns. Which **TWO** ways could she be paid?

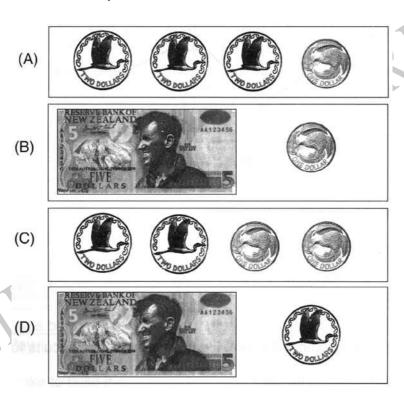

A or B

A or D

B or D

C or D

**06.** Each small square on the grid is 1 square unit.

| <br> | <br> | 1 | <br> |
|------|------|---|------|
|      |      |   |      |
|      |      |   |      |
|      |      |   |      |
|      |      |   |      |
|      |      |   |      |
|      |      |   |      |
|      |      |   |      |
|      |      |   |      |

How many square units are needed to make the shaded figure?

- $\bigcirc$  5
- 9
- O 10
- **13**

07. What fraction of this shape is shaded?

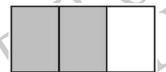

 $\begin{array}{ccc} & \frac{1}{2} \\ & & \frac{2}{3} \\ & & & \frac{3}{3} \end{array}$ 

**08.** The students in Mrs Kim's class are voting for the booth they want to have at the fun fair.

Six students want face painting. Five students want a relay race. Twelve students want the ring toss.

Which tally chart shows these results?

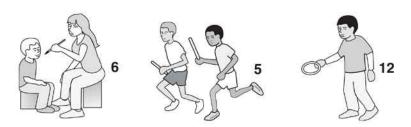

| Fu            | n Fair |
|---------------|--------|
| Face Painting | # 1    |
| Relay Race    | ###1   |
| Ring Toss     | ##     |

| Fu            | ın Fair |
|---------------|---------|
| Face Painting | ###1    |
| Relay Race    | ##      |
| Ring Toss     | #1      |

| Fun Fair      |     |  |  |  |  |
|---------------|-----|--|--|--|--|
| Face Painting | ##  |  |  |  |  |
| Relay Race    | ##1 |  |  |  |  |
| Ring Toss     | #1  |  |  |  |  |

| Fu            | ın Fair |
|---------------|---------|
| Face Painting | #1      |
| Relay Race    | ##      |
| Ring Toss     | ## ##   |

09. Look at the symbol below.

+

When you see this symbol between two numbers, what does it mean?

- The two numbers are equal.
- You must add the two numbers.
- You must subtract the numbers.
- One number must be bigger than the other number.

**10.** Sam placed cookies on a cookie sheet to form 2 rows with 6 cookies in each row. Which of the following number sentences **BEST** describes this situation?

- 2 × 6 = \_\_\_
- 2 + 6 = \_\_\_
- 6 ÷ 2 =
- 6 2 = \_\_\_

11. Which number sentence can be used to solve the problem below?

Maya bought 12 packages of light bulbs. There were 2 light bulbs in each package. How many light bulbs did Maya buy?

- 12 x 2 =
- 12 ÷ 2 =
- 12 + 2 =
- 12 2 =

| What th       | ree numbe                 | rs should | d be ii | n the bo | oxes?   |      |    |        |                   |
|---------------|---------------------------|-----------|---------|----------|---------|------|----|--------|-------------------|
|               |                           | 100,      | 1,      | 99,      | 2,      | 98,  |    |        |                   |
|               | 3, 97, 4                  |           |         |          |         |      |    |        |                   |
|               | 4, 97, 5                  |           |         |          |         |      |    |        |                   |
|               | 97, 3, 96                 |           |         |          |         |      |    |        |                   |
|               | 97, 4, 96                 |           |         |          |         |      |    |        |                   |
|               |                           |           |         |          |         |      |    |        |                   |
|               | nes reads 8<br>number ser |           |         |          |         |      |    | number | of pages he read? |
|               | 8 + 4                     |           |         |          |         |      |    |        | QL                |
|               | 8 x 4                     |           |         |          |         |      |    | 21     |                   |
|               | 4 + 4 + 4                 | + 4       |         |          |         |      | N  | 5      |                   |
|               |                           |           |         |          |         |      | 11 |        |                   |
| <b>14.</b> Wh | nich digit is             | in the hu | ndred   | ls place | e in 23 | 345? | 1  | 1      |                   |
|               | 2                         | 4         | C       |          | Y       |      | 17 |        |                   |
|               | 3                         | N         | 1       |          |         | 7 >  | *  |        |                   |
|               | 4                         | 17        |         |          |         |      |    |        |                   |
|               |                           |           |         |          |         |      |    |        |                   |

**12.** Here is a number pattern.

15. According to the graph below, about how many sandwiches were sold on Tuesday?

## NUMBER OF SANDWICHES SOLD IN FIVE DAYS

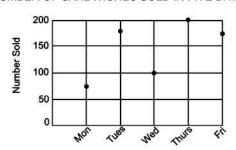

- **100**
- **150**
- **180**
- **200**
- **16.** Write 3461 in words.

**17.** Julie bought 2 bunches of flowers. The cost was \$6.73. What type of flowers did she buy?

| Type of Flower | Cost per Bunch |
|----------------|----------------|
| Daisies        | \$1.92         |
| Roses          | \$3.85         |
| Lilies         | \$2.88         |
| Sunflowers     | \$1.10         |

- Roses and lilies
- Daisies and roses
- Daisies and lilies
- Lilies and sunflowers

**18.** The table shows how much money Henry's Produce Store can make by selling boxes of fruit.

| Number of Boxes Sold | Money Made |
|----------------------|------------|
| 1                    | \$ 4       |
| 3                    | \$12       |
| 5                    | \$20       |
| 7                    | \$28       |
| 9                    |            |

If the pattern in the table continues, how much money can the store make by selling 9 boxes?

- \$30
- \$32
- \$36
- \$40

**19.** Four students made bookmarks to sell at the school fair. The graph shows the number of bookmarks each student made.

How many more bookmarks did Ned make than Julie?

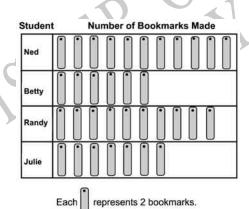

- 6
- 8
- **16**
- **18**

| altogethe       | nas 7 blue T-shirts and some red T-shirts in her drawer. There are 16 T-shirts er.<br>ny T-shirts are red?                            |
|-----------------|----------------------------------------------------------------------------------------------------|
|                 | 8                                                                                                    |
|                 | 9                                                                                                    |
|                 | 11                                                                                                    |
|                 | 23                                                                                                    |
|                 |                                                                                                    |
| <b>21.</b> Then | e were 560 apples in a barrel. The farmer sold 298.                                                                                   |
|                 |                                                                                                    |
| Which o barrel? | ne of the number sentences correctly shows how many apples were left in the                                                           |
|                 | 298 - 560                                                                                                    |
|                 | 560 + 298                                                                                                    |
|                 | 560 – 298                                                                                                    |
|                 | $560 \div 298$                                                                                                    |
| sixty-five      | was listening to the radio and heard, "One hundred and twenty-four thousand and books have been donated to the library." this number? |
|                 | 12 465                                                                                                    |
|                 | 124 065                                                                                                    |

124 650

100 024 065

- 23. Tom drove 103 kilometres in the morning and 125 kilometres in the afternoon. How many kilometres did Tom drive in all, to the nearest hundred?
- 100
- 200
- 300
- 24. Which of the following fractions is the greatest?
- $\frac{1}{9}$
- $\frac{1}{2}$   $\frac{1}{5}$
- 25. What number goes in the box to make the number sentence TRUE?

- 6

**26.** The table shows the number of coloured pencils needed for different numbers of students.

If each student gets the same number of pencils, how many are needed for 6 students?

**Coloured Pencils** 

| Number of Students | Number of Pencils |
|--------------------|-------------------|
| 1                  | 4                 |
| 2                  | 8                 |
| 3                  | 12                |

- **22**
- **24**
- **26**
- **27**

## **27.** There are six houses in Hill Street.

The first house is numbered T, the second house is numbered T+2 as shown below.

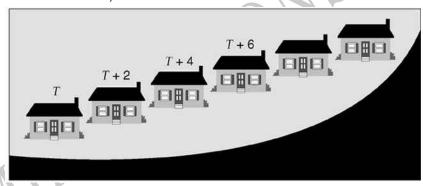

What numbers do the last two houses in Hill Street have?

\_\_\_\_ and \_\_\_\_\_

28. What fraction of the group of eggs is cracked?

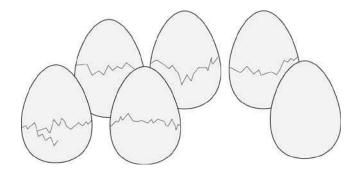

- $\frac{1}{6}$   $\frac{5}{6}$   $\frac{5}{1}$   $\frac{6}{5}$

- **29.** Write this number in its simplest form.

2000 + 300 + 6\_\_\_\_

30. The principal challenged Mrs Brown's class to read 100 books in February. The graph below shows the number of books they read. How many books did the class read?

**Number of Books Read** 

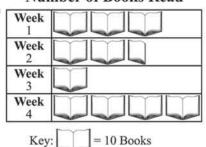

- 10
- 11
- 105
- 110

**31.** The table shows the cost of milkshakes at an ice cream store. If the pattern in the table continues, what will be the total cost for 6 milkshakes?

Milkshake Costs

| Niversity and and       |            |
|-------------------------|------------|
| Number of<br>Milkshakes | Total Cost |
| 1                       | \$2.50     |
| 2                       | \$5.00     |
| 3                       | \$7.50     |
| 4                       | \$10.00    |
| 5                       | \$12.50    |
| 6                       | ?          |

| \$15.00 |
|---------|
| \$14.50 |
| \$13.50 |
|         |

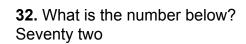

\$13.00

- 277072
- 33. At a picnic, cider is served in cups.

If 1 litre will fill 2 cups, how many cups can be filled from 8 litres of cider?

| 4  |
|----|
| 8  |
| 11 |
| 16 |

| <b>34.</b> On a flight from Los Angeles to New York, the cost of a fare was \$400. Every seat was sold. What additional information do you need to find the total for all fares? |
|----------------------------------------------------------------------------------------------------|
| None                                                                                                    |

| None                                       |
|--------------------------------------------|
| The number of employees on the plane       |
| The number of passenger seats on the plane |
| The distance from Los Angeles to New York  |

**35.** Jane has 200 sheets of paper. She used 27 for a report. How many sheets does she have left?

| 173 |
|-----|
| 183 |
| 227 |

**36.** The table shows the cost of parking in a downtown parking lot. The cost per hour for parking does not change.

Based on the pattern in the table, what will be the total cost for parking 3 hours?

**Parking Costs** 

| Number of<br>Hours | Total Cost |
|--------------------|------------|
| 1                  | \$2.25     |
| 2                  | \$4.50     |
| 3                  | ?          |
| 4                  | \$9.00     |
| 5                  | \$11.25    |

| \$8.75 |
|--------|
| \$6.75 |
| \$6.50 |
| \$5.25 |

**37.** Robert went to the shop with \$2. He bought an ice-block for 70c.

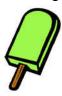

How much change did Robert get?

**38.** Use the information below to answer the question.

Six students were in a swimming race.

These were their times.

| Jim   | 50.165 |
|-------|--------|
| Bob   | 51.065 |
| Kim   | 55.065 |
| Amber | 51.094 |
| Helen | 56.105 |
| Clark | 50.065 |

Clark won the race.

Which student came third?

**39.** In Mr Bell's classes, the students voted for their favourite shape for a symbol. The results are shown below.

Using the information in the chart, Mr Bell must select one of the shapes to be the symbol.

|         | Class 1 | Class 2 | Class 3 |
|---------|---------|---------|---------|
| Shape N | 9       | 14      | 11      |
| Shape P | 1       | 9       | 17      |
| Shape Q | 22      | 7       | 2       |

Which one should he select and why?

| 40          | What   | is | the | rule | for | this | number  | nattern' | ? |
|-------------|--------|----|-----|------|-----|------|---------|----------|---|
| <b>+</b> ∪. | vviiai | ıo | uic | IUIC | 101 | นเเจ | HUHHDEI | pattern  | : |

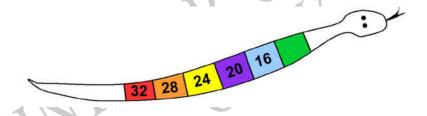

Rule:\_

41. Which of the following points is on the graphed line?

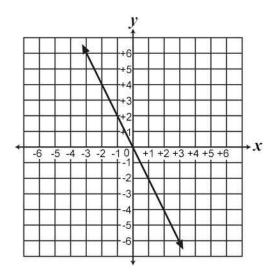

- (-3, 6)
- (-2, 3)
- (2, -3)
- (3, -4)

## Use the following information to answer question 42...

The table shows the percent coverage with good quality drinking water for 1990 and 2000 in different UNICEF regions.

|                           | Percer   | nt coverage | in 1990 | Percent coverage in 2000 |       |       |
|---------------------------|----------|-------------|---------|--------------------------|-------|-------|
| UNICEF Region             | Urban    | Rural       | Total   | Urban                    | Rural | Total |
| Sub-Saharan Africa        | 86       | 39          | 53      | 83                       | 44    | 57    |
| Middle East/North Africa  | 92       | 74          | 82      | 95                       | 77    | 87    |
| South Asia                | 90       | 66          | 72      | 94                       | 80    | 85    |
| East Asia/Pacific         | 97       | 61          | 71      | 93                       | 67    | 76    |
| Latin America/Caribbean   | 92       | 58          | 82      | 94                       | 66    | 86    |
| CEE/CIS & Baltic States   | <b>*</b> | 12          | 2       | 95                       | 82    | 91    |
| Industrialized countries  | 100      | 100         | 100     | 100                      | 100   | 100   |
| Developing countries      | 92       | 60          | 71      | 92                       | 69    | 78    |
| Least Developed countries | 86       | 58          | 63      | 82                       | 55    | 62    |
| World                     | 94       | 64          | 77      | 95                       | 71    | 82    |

| <b>42.</b> Which region had the lowest rural coverage in 2000? |                  |                                                     |  |  |  |
|----------------------------------------------------------------|------------------|-----------------------------------------------------|--|--|--|
|                                                                |                  |                                                     |  |  |  |
|                                                                |                  |                                                     |  |  |  |
|                                                                |                  |                                                     |  |  |  |
| End of Section  43. Bob said "7                                | Fall people car  | iumo higher".                                       |  |  |  |
| Height                                                         | Highest<br>Jump  |                                                     |  |  |  |
| 1.27 m                                                         | 56 cm            |                                                     |  |  |  |
| 1.39 m                                                         | 75 cm            |                                                     |  |  |  |
| 1.41 m                                                         | 81 cm            |                                                     |  |  |  |
| 1.32 m                                                         | 60 cm            |                                                     |  |  |  |
| Based on the in                                                | nformation in t  | he table, explain why Bob said this.                |  |  |  |
|                                                                |                  |                                                     |  |  |  |
|                                                                |                  | TEN TO                                              |  |  |  |
|                                                                | - < 1            | 5,017                                               |  |  |  |
| 44. Mary sells                                                 | newspapers f     | or \$1.20 each. She is paid 40% of her total sales. |  |  |  |
| How much mor                                                   | ney does Mary    | earn if she sells 10 newspapers?                    |  |  |  |
| \$                                                             | <u> </u>         |                                                     |  |  |  |
| <b>45.</b> Debbie rur                                          | ns 0.6 of a mile | e every day.                                        |  |  |  |
| How many mile                                                  | es will Debbie   | run in 45 days?                                     |  |  |  |
|                                                                | miles            |                                                     |  |  |  |
|                                                                |                  |                                                     |  |  |  |

Please provide these instructions to all staff involved with administering e-asTTle online.

## Before the testing session

#### 1. Make sure students have the right devices and browsers installed

Unsupported devices may result in the test not displaying correctly and affect students' scores.

## Desktop/Laptop

- Windows, Mac or Chromebook
- Minimum window width: 1280 pixels
- Windows devices need up-to-date Edge, Chrome, Firefox or IE11
- Windows tablets/hybrids e.g., Surface Promust have a keyboard attached
- Mac devices need recent Chrome or Safari

## **Tablet (9"+)**

- iPads: iOS10+ with Safari
- Androids: Large tablet e.g., Samsung Galaxy Tab 4. Must have Android 5+ and latest Chrome
- Minimum window width: 768 pixels

iPad Minis and small Androids must not be used.

More information on device requirements and the underlying rationale is available on the help site.

## 2. Sit the Practice Test

<u>A practice test for each subject</u> is available. These are also available in the Student Portal (no login required). Practice tests are designed to familiarise you and your students with e-asTTle online before sitting a real test. Each practice test contains attitude questions, look-over time and 5-8 questions designed to be relatively simple to answer. <u>Teacher scripts</u> are available for practice tests.

#### 3. Ensure you have student login information

More information on accessing student logins and resetting passwords is available on the help site.

## 4. Check if calculators are required (Maths/Pāngarau)

Tests with questions at mostly Level 5 and 6 require the use of calculators. Tests with questions at mostly Levels 2 to 4 do NOT require a calculator.

## **During the testing session**

## 1. Check equipment

- Make sure students' devices are charged.
- Make sure students have scrap paper and a pen/pencil for working, calculators (if needed) and a
  quiet activity they can continue with if they finish
  early.

#### 2. Read the Test Details to students

Once students select a test, they will see the test details page (example shown on right).

Read through this page aloud with your students.

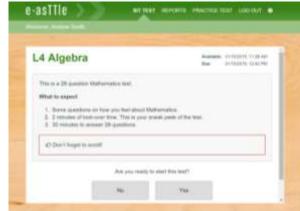

Other reminders to discuss with students:

- Once they choose 'Yes', the timer starts. Once the timer is counting down, there is no way to pause the test. If students close the test accidentally, they can re-open it again, provided the timer hasn't finished.
- Ask students to raise their hand if something seems wrong.
- Fullscreen mode is recommended.

For students on iPad or Android tablet devices: remind them to lock their device in portrait mode.

For students on Windows hybrid devices (such as the Surface Pro): remind them to keep the keyboard attached during the test.

#### 3. Supervising the test

Make sure you walk around and monitor students during the test. Students tend to continue with their test even if something has gone wrong – for example, a question does not display correctly. For this reason, check that pages are loading correctly, and students are scrolling to see all the content and options. It's a good idea to have a paper booklet of the test available during the testing session.

Students are generally expected to read the test content without assistance. Information on accommodations (e.g., reader-writers) is available on the <u>help site</u>.

#### 4. Know what to do if things go wrong

#### Internet disconnected

If student answers aren't saving, e-asTTle will show a yellow banner at the top of the page. The banner will turn red when there has been disconnection for 2 minutes or more. Students can keep answering whatever they can, and e-asTTle will try and save answers. Don't refresh or close the window if a coloured banner is showing.

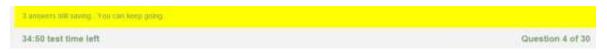

If the Internet has been down, use your professional judgement to decide if students' results should be excluded.

#### **Images not loading**

If an image is missing, students will see an icon they can click to try and reload the image.

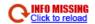

## A question doesn't load fully or looks strange

If something has loaded incorrectly, it can sometimes be corrected by selecting the 'Next' button then the 'Previous' button to reload the question.

Detailed troubleshooting information is available on the <u>help site</u>. To report issues with online testing or for additional assistance, please contact the Education Service Desk: 0800 225 5428.